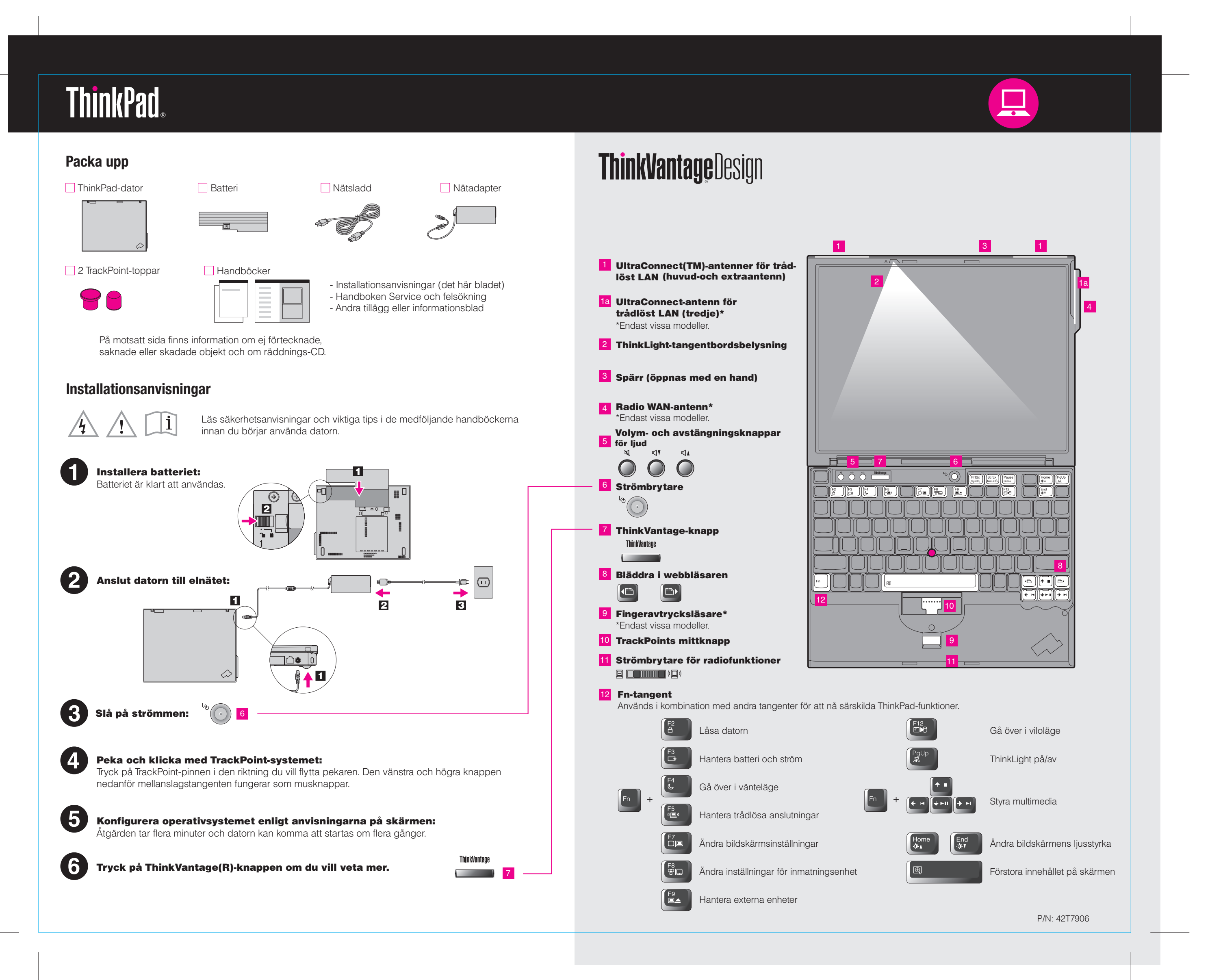

Color : 2 color job =  $\blacksquare$  Process Black (This plate must be printed in PMS Process Black C) **Process Magenta (This plate must be printed in PMS 032cvc)** 

## 42T7906 P/N X60 models Setup Poster 8/16/2006

Size : 11x14 inches

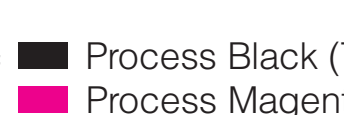

Font : IBM Fonts and Helvetica Neue Family Material : 100 gsm gloss art paper (Use 100% recycled paper in only Japan. ) Please change the barcode No. Please change the country name if the poster is printed in other than China. Blue line shows die-cut. DO NOT PRINT.

Printed in China

For Barcode Position Only

#### Productivity Center

### Access Connections

#### Client Security Solution

#### Rescue and Recovery

#### System Migration Assistant

#### System Update

Tryck på ThinkVantage-knappen på tangentbordet när du vill öppna ThinkVantage Productivity Center.

Om du vill veta mer om ThinkVantage-tekniker och andra ämnen väljer du ett avsnitt i "Hjälp och Support" från Productivity Center och skriver ett ord i sökfältet.

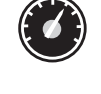

Productivity Center vägleder dig genom information och verktyg som hjälper dig att

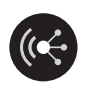

Access Connections hjälper dig att smidigt växla mellan fast och trådlös nätverksanslutning, tar automatiskt hand om dina säkerhetsinställningar och andra platsspecifika inställningar för t.ex. skrivare och startsida.

Den här unika kombinationen av maskin- och programvara hjälper dig att skydda dina data, inklusive viktig säkerhetsinformation som lösenord, krypteringsnycklar och elektroniska kreditiv, samtidigt som data skyddas mot obehörig åtkomst.

Rescue and Recovery innehåller återställningsverktyg som hjälper dig att felsöka, få hjälp och snabbt återställa datorn från systemkrascher, även om det primära operativsystemet inte går att starta och du inte kan kontakta din supportgrupp.

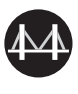

le.

System Migration Assistant hjälper dig att komma igång genom att snabbt och precist flytta över data och inställningar till din nya dator.

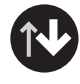

System Update hämtar ny Lenovoprogramvara, drivrutiner och BIOS till ThinkPad-datorn.

ThinkPad är ett registrerat varumärke som tillhör Lenovo.

All rights reserved. (C) Copyright Lenovo 2006

\* Mer om uppackning:

**Process Magenta (This plate must be printed in PMS 032cvc)** Font : IBM Fonts and Helvetica Neue Family

Tryck på ThinkVantage-knappen om du vill veta mer:

ThinkVantag **Contract Contract** 

# Color : 2 color job =  $\blacksquare$  Process Black (This plate must be printed in PMS Process Black C)

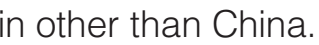

## **Använda de medföljande handböckerna och Hjälpcentralen (elektronisk handbok)**

Du får detaljerad information om ThinkPad-datorn i häftet Säkerhets- och garantiinformation, handboken Service och felsökning och genom att öppna Hjälpcentralen.

# Säkerhets- och garantiinformation

#### Handboken Service och felsökning

-Presentation av andra informationskällor -Viktiga tips om skötsel av datorn

1) En del modeller kan levereras med delar som inte är förtecknade. 2) Om någon del saknas eller är skadad kontaktar du inköpsstället. 3) Allting som krävs för att återställa fabriksinstallerade filer och program finns på hårddisken, vilket gör att det inte behövs någon räddnings-CD. Mer information finns i "Återställningsalternativ" i handboken Service och felsökning.

#### Få hjälp och support

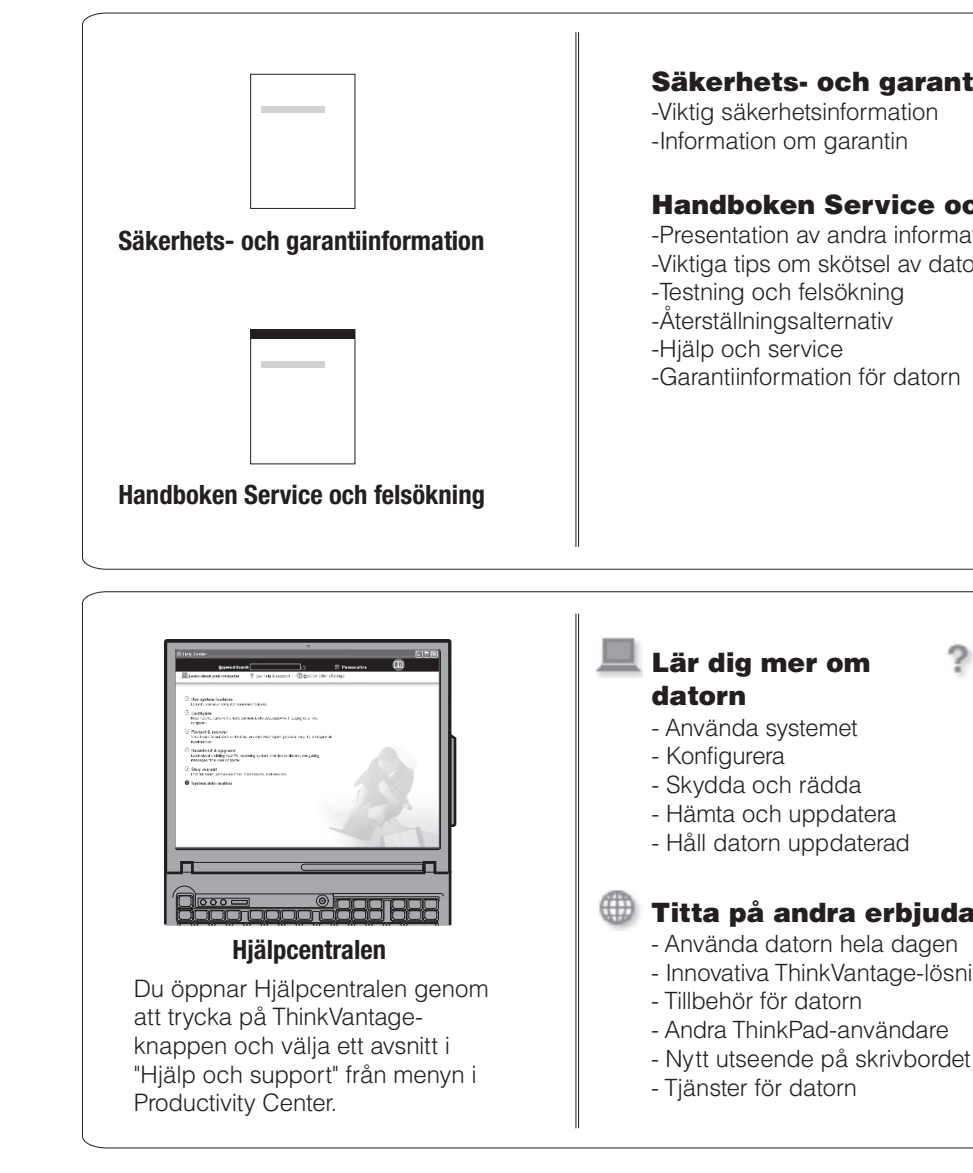

- Visa referenser
- Hitta supportinformation - Felsökning
- Hämta och uppgradera
- Fråga en expert

#### Titta på andra erbjudanden

- Innovativa ThinkVantage-lösningar

Size : 11x14 inches

### 42T7906 P/N X60 models Setup Poster 8/16/2006

Material : 100 gsm gloss art paper (Use 100% recycled paper in only Japan. ) Blue line shows die-cut. DO NOT PRINT.

Please change the barcode No. Please change the country name if the poster is printed in other than China.

# **ThinkVantageTechnologies**